# [SNSシェアコンテンツ]Gemで再実装するため、ZOMEKI本体から削除

## **SiteBridge**

### **■SNSシェアコンテンツを削除する**

記事の内容をSNSに投稿するコンテンツであるが、仕様変更が頻繁に発生する ため、ZOMEKI本体から切り離す。

#### **■設定UIの削除**

and the control

ZOMEKI Ver.3にアップした際、[サイト]メニューに存在したSNSのIDを設 定するUIを削除している。 これに続き、コンテンツ本体を削除する。

#### **■Gemとしての再実装**

この機能については、Gemとして実装し、プラグイン形式でZOMEKI本体に 組み込む仕様とする。 ZOMEKIのプラグインの実装を行ったあと、仕様を再検討する。

#### ZOMEKI Ver.2に実装されていたSNSのIDの設定UI

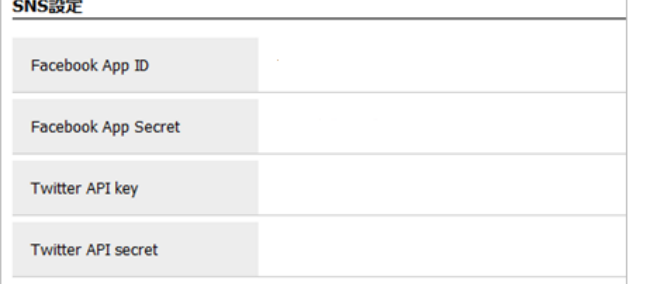

#### SNSシェアコンテンツのUI

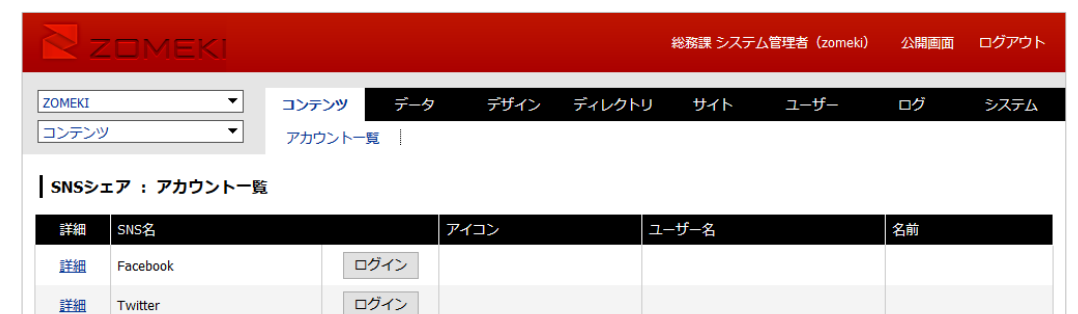

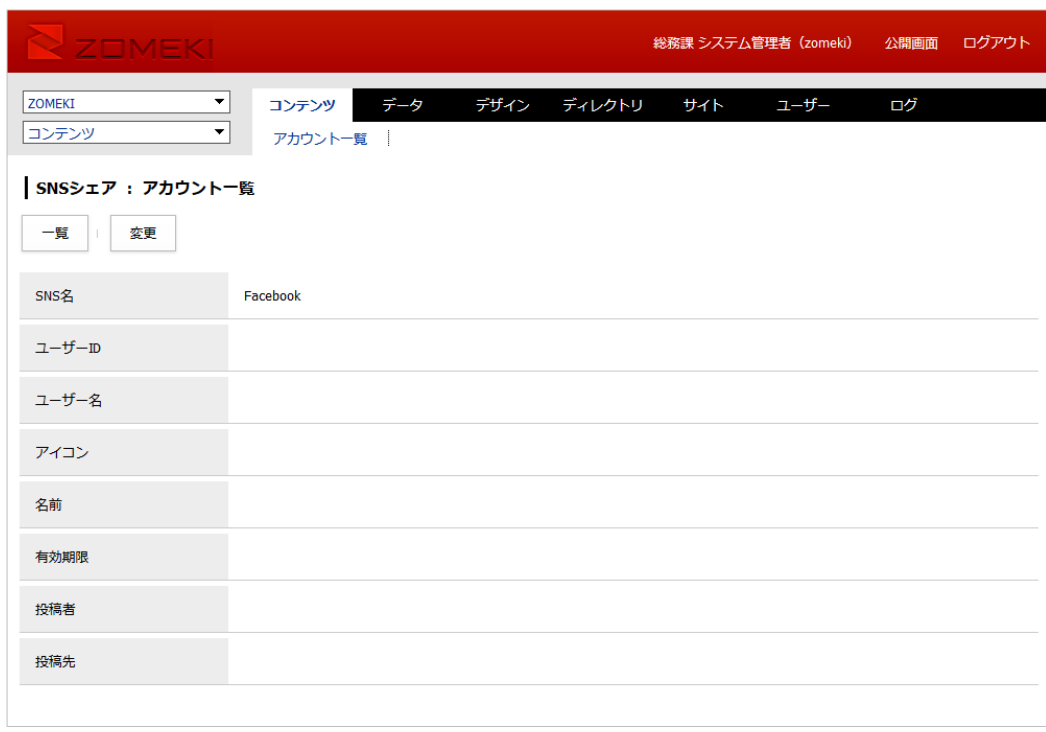